## Department of Languages, Cultural Studies and Applied Linguistics (LanCSAL)

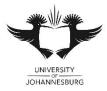

June 2020 Exam

| MODULE:    | Language Practice 2A (LPR2AA2)  |
|------------|---------------------------------|
| PAPER:     | Language Practice               |
| EXAMINER:  | Ms S Shabalala                  |
| MODERATOR: | Mrs T Mphahlele                 |
| DATE:      | 12 June 2020                    |
| MARKS:     | 100                             |
| TIME:      | 08:30 – 11:30 <b>(</b> 3 hours) |

#### This paper consists of FOUR (4) pages.

Answer ALL questions in the five sections.

SECTION A Document management 4 marks

# NOTE: You have created, in advance in class, a Dropbox account. You will use this Dropbox account in this exam.

1.1 On your computer, create a folder with the name <*Your surname, initials and student number>*.

(2)

1.2 Save this folder on the desktop.

1.3 Open a blank Word file. Name this file <Exam answers\_Your surname and initials>.

(2)

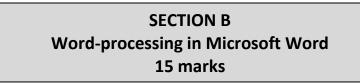

2.1 In this Word file, list TEN different aspects to which an editor will pay attention during a medium edit. This should be in the form of a bulleted list. (10 + 2 = 12)

- 2.2 Save this file in the folder you created on the desktop (see Section A, number 1.1 above). (1)
- 2.3 Open the file with the name 'Jesse Helms', available in your Dropbox account.
- 2.4 Save this file in the folder you created above (see Section A, number 1.1) with the following name: Exam text\_mark up visible\_Your surname and initials>

### **SECTION C Editing in Microsoft Word** 65 marks

- 3.1 Set the language to English (United States).
- 3.2 Do a medium edit, in Track Changes, of the text in this file. Your brief: Do a medium edit of the text provided to you. This text will be published in a U.S. newspaper. The target readership consists of the American citizens. Your client is the newspaper's publishing company.
- 3.3 When editing, pay attention to the textual items on your list (see Section B, number 2.1 above; remember, you saved the bulleted list as a separate file). (30 + 5 = 35)3.4 (a) Provide five annotations in the form of Comments in which you explain your most important editorial decisions. (10 + 2 = 12)(b) In each case, indicate whether you assumed the role of gatekeeper, or the role of therapist. (5)
- 3.5 (a) Raise at least two author queries, also in the form of Comments, in which you ask pertinent questions to the author of the text. (4)
  - (b) Mark you author query in the conventional way. (2)
- 3.6 Run a **spell check** and discuss the shortcomings of a spellchecker in a short paragraph. (5)

(2)

(2)

#### SECTION D Information mining 14 marks

| 4.1 | (a) | Look up, on a reputable website, and explain what is meant by 'a Senator' (paragraph 1) in |                                              |  |
|-----|-----|--------------------------------------------------------------------------------------------|----------------------------------------------|--|
|     |     | the form of a Comment.                                                                     | (2)                                          |  |
|     | (b) | In this same Comment, provide the address of the website (the URL) you consulted for       | the website (the URL) you consulted for this |  |
|     |     | purpose.                                                                                   | (1)                                          |  |
|     |     |                                                                                            |                                              |  |
| 4.2 | (a) | At the location where this term occurs in the text, in the form of a Comment and say       |                                              |  |
|     |     | whether an editorial and a commentary are the same thing, i.e. synonyms.                   | (3)                                          |  |
|     | (b) | Also provide the address of the website (the URL) you consulted.                           | (1)                                          |  |
|     |     |                                                                                            |                                              |  |
| 4.3 | (a) | Explain in short what is meant by a "reputable website" in a footnote.                     | (2)                                          |  |
|     | (b) | Again, also provide the address of the website (the URL) you consulted.                    | (1)                                          |  |
|     |     |                                                                                            |                                              |  |

- 4.4 Save this file again under the name you have given the file in Section B, number 2.4 above.
- 4.5 Make a clean copy of the document and save this document in the same folder you created on the desktop (see number 1) as follows: Exam text\_clean copy\_Your surname and initials. (4)

## SECTION E Submitting your work 2 marks

| 5.1 | 5.1 Upload the folder you created in Section A number 1.1, with its contents, to your Dr |     |
|-----|------------------------------------------------------------------------------------------|-----|
|     | account.                                                                                 | (1) |
| 5.2 | Share this folder with Ms Shabalala ( <u>s.sne@yahoo.com</u> ) or (cnesshy@gmail.com )>  | (1) |

Note: You have to also submit your clean copy on Blackboard.

#### **TEXT TO EDIT**

#### Jesse Helms

many people love him, and many people hate him, but nearly all agree that Jessie Helms U.S. senator from North Carolina are one of the state's most successful politicians. When he was re-elected to te US Senate in 1996, Helms became the state's 1st five term senator in over half a century.

Jesse Helms grew up in Monroe a small town in North Carolina, wear his father was sheriff. Helms began her political career as an asistant to Senater Willis Smith in 1951, the public did not get to know him, however, until the 1960s, when he worked as a political commentator on television. He also wrote newspaper editorials during the years. Helms's forthright commentaries were often opinionated, they won him the admiration of the states conservatives. In 1932, they nominated him to run for the Senate, and the election was won by him.

Despite old age and controversial views on arts funding, South Carolina voter have continued re-elect Helms. His stance against federal interference & his preference for allowing states to be governed by themselves has made Helms popular in the Republican party. Supporters and opponents of the senator agree that Helms excels at rising money for campaigns and other political causes. She pioneered many of the direct mail and television advertising techniques used today by politicians from both parties. There's no doubt that Jesse Helms has played a major role in North Carolina history his presence on federal committees has also made him an important national figure.